# **LATEX Beamer**

Mag. Otto Dolinsek

BG/BRG Lerchenfeld

05.01.2008

<span id="page-0-0"></span>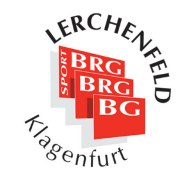

K ロ K K @ K K X B K G B X T B

 $2Q$ 

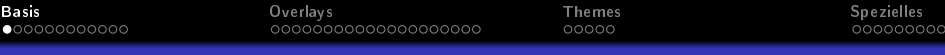

Grundlegendes über BEAMER

Beamer ist eine LAT<sub>F</sub>X Dokumentklasse, die es erlaubt Präsentationen (vgl. MS PowerPoint) auf der Basis von PDFs zu erzeugen. Es können somit alle bisher kennengelernten Konstrukte verwendet werden.

Einige Pakete wie xcolor und hyperref sind bereits eingebaut.

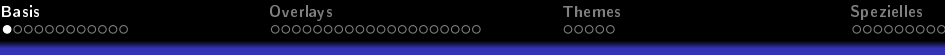

Grundlegendes über BEAMER

Beamer ist eine LAT<sub>F</sub>X Dokumentklasse, die es erlaubt Präsentationen (vgl. MS PowerPoint) auf der Basis von PDFs zu erzeugen. Es können somit alle bisher kennengelernten Konstrukte verwendet werden.

Einige Pakete wie xcolor und hyperref sind bereits eingebaut.

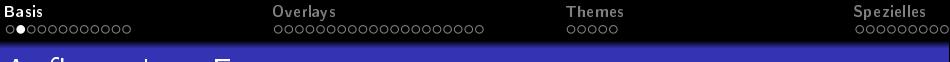

## Aufbau eines Frames

## Beispiel 1

```
\{ \text{begin} \}\frametitle { Titel der Folie }
\framesubtitle{Untertitel der Folie}
  Inhalt der Folie
\end{array}\{frame\}\frametitle { Titel der Folie }
    Inhalt der Folie
}
```
(ロ) (伊)

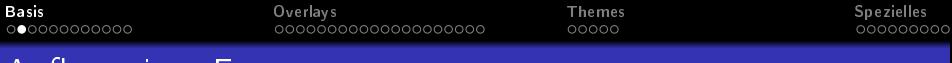

## Aufbau eines Frames

## Beispiel 1

```
\{ \text{begin} \}\frametitle { Titel der Folie }
\framesubtitle{Untertitel der Folie}
  Inhalt der Folie
\end{array}\{frame\}\frametitle { Titel der Folie }
    Inhalt der Folie
}
```
## Beide Konstrukte sind gleichwertig!

(□ ) (d)

 $\Omega$ 

Mag. Otto Dolinsek LA[TEX Beamer](#page-0-0)

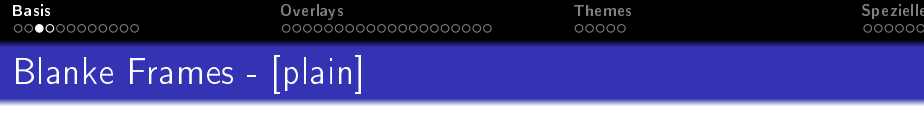

Kopf- und Fuÿzeile fehlen!

}

```
\{\mathsf{begin}\} \{ frame \} [ p l a in ]
\ fra m e title { Titel der blanken Folie }
   In halt der Folie
\{ end \{ frame \}
```

```
\{ \mathsf{frame} \} [ p l a in \{ \}\ fra m e title { Titel der blanken Folie }
   Inhalt der Folie
```
 $(1, 1)$   $(1, 1)$   $(1, 1)$   $(1, 1)$   $(1, 1)$   $(1, 1)$ 

ă

 $\Omega$ 

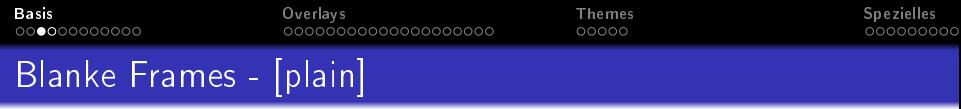

Kopf- und Fuÿzeile fehlen!

### Beispiel 2

```
\begin { frame } [ p l a in ]
\ fra m e title { Titel der blanken Folie }
  Inhalt der Folie
\end{array}
```

```
\{ \mathsf{frame} \}\ fra m e title { Titel der blanken Folie }
  Inhalt der Folie
 }
```
**K ロ ト K 御 ト K ヨ ト K ヨ ト** 

Ξ

 $290$ 

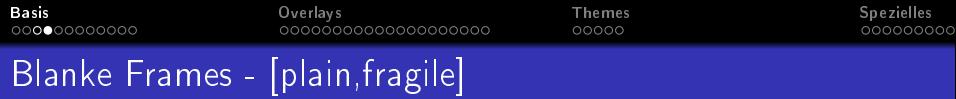

Kopf- und Fußzeile fehlen!

## Im Frame kann Quellcode mit der verbatim, semiverbatim bzw. listings Umgebung angezeigt werden.

```
\ b e g i n { f rame }[ p l a i n , f r a g i l e ]
\frametitle{Titel der blanken Folie}
   \ b e g i n { v e r b a t im }
   \ end { v e r b a t im }
\ \{ end\} frame }
```
 $\overline{AB}$   $\overline{B}$ 

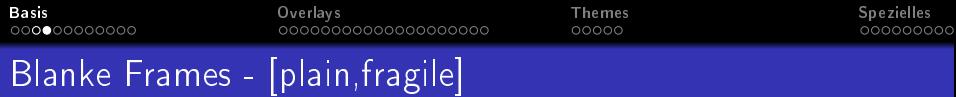

Kopf- und Fußzeile fehlen!

Im Frame kann Quellcode mit der verbatim, semiverbatim bzw. listings Umgebung angezeigt werden.

### Beispiel 3

```
\begin { frame } [ plain, fragile ]
\frametitle{Titel der blanken Folie}
  \{ begin\} verbatim \}. . Q u e l l c o d e
   \ end { v e r b a t im }
\end{bmatrix} end { frame }
```
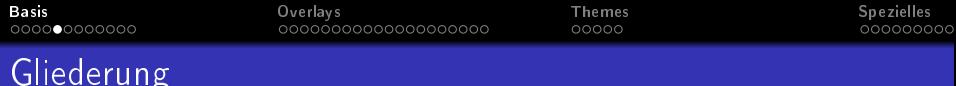

Frames nach einer logischen Hierarchie ordnen.

```
\section [ Kurztitel ] { Titel }
%Kurztitel für alle Folien sichtbar
\ l a b e l { s e c : s e c t i t l e }
\subsection [Kurztitel] { Titel }
\ l a b e l { s u b s e c : s u b s e c t i t l e }
\subsection * | Kurztitel | { Titel }
%∗ keine Ausgabe im Inhaltsverzeichnis
\subsubsection [Kurztitel]{Titel}
\ l a b e l { s u b s u b : s u b s u b s e c t i t l e }
\part [ Kurztitel] { Titel }
```
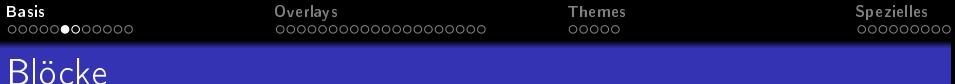

Die Beamer-Klasse liefert uns im Wesentlichen drei vordefinierte Elemente um Informationen gekapselt und markant auf den Folien zu präsentieren.

normaler Block \begin {block}{Titel} Blockinhalte \end{block}

## Beispielblock

\begin {exampleblock}{Titel} Blockinhalte \end{exampleblock}

### Alarmblock

\begin {alertblock}{Titel} Blockinhalte \end{alertblock}

Nachteil: Blöcke verschwenden viel Platz

**K ロ ▶ | K 伊 ▶ | K 店** 

へのへ

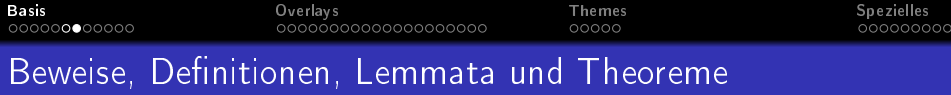

Für math. Vorträge dienen Beweise, Definitionen, Lemmata .. usw.

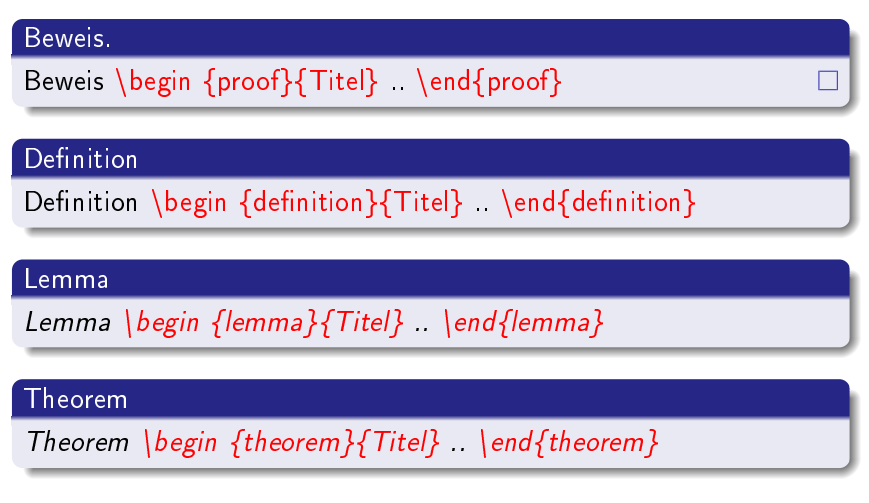

**K ロ ト K 御 ト K 走 ト** 

へのへ

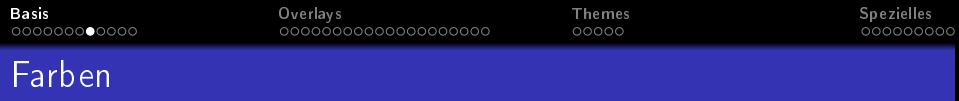

Beamer verwendet Theme abhängige Farben für

- \structure{Structuretext} ⇒ Structurtext
- \alert{Alerttext} ⇒ Alerttext

Farbänderungen sind möglich mit:

 $\{ definecolor\{gray}\}$  definecolor $\{ darkred\}$   $\{rgb\}$  { 0.6, 0, 0 } \usecolortheme [named=darkblue] { structure } Structurefarbe in der Präampel angeben!  $\setminus$  set be a mercolor { a lerted text } { f g = d a r k r e d } A lert farbe vor dem Frame angeben!

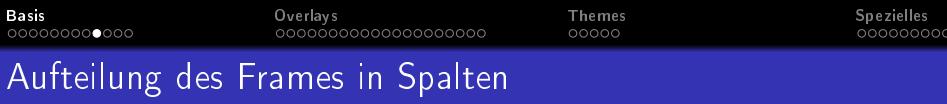

```
\begin { columns } [< vertikale Ausrichtung ]
\begin{equation} \begin{cases} \texttt{b} = \texttt{s} \end{cases} \begin{cases} \texttt{c} = \texttt{d} \times \texttt{d} \end{cases} \end{equation}Spalten in halt
\ end { column }
\column < vert Ausrichtung > < Breite > }
Spalteinhalt
\ end { column s }
```
b unterste Zeile (Basislinie)

c zentriert

t oberste Zeile (Basislinie)

T oberste Zeile (obere Kante)

```
Framebreite=0.5\textwidth
```
**K ロト K 伊 ト K 走 K** 

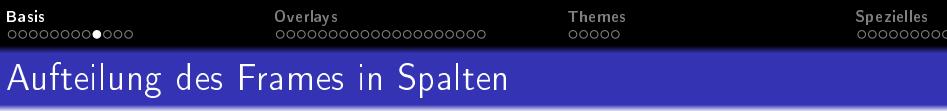

```
\begin { columns } [< vertikale Ausrichtung ]
\begin{equation} \begin{cases} \texttt{b} = \texttt{s} \end{cases} \begin{cases} \texttt{c} = \texttt{d} \times \texttt{d} \end{cases} \end{equation}Spalten in halt
\ end { column }
\{\hbox{\small column} < \hbox{\small vert} \quad \hbox{\small Ausrichtung } \ \{\hbox{\small <Brel}} \Spalteinhalt
\ end { column s }
```
### Optionen, vert. Ausrichtung

b unterste Zeile (Basislinie)

c zentriert

t oberste Zeile (Basislinie)

T oberste Zeile (obere Kante)

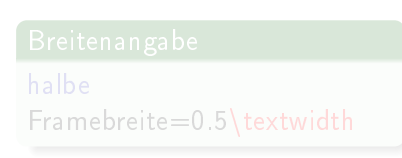

**K ロ ト K 御 ト K 走 ト** 

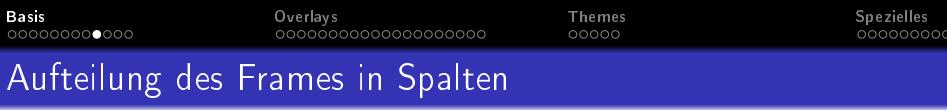

```
\begin { columns } [< vertikale Ausrichtung ]
\begin{equation} \begin{cases} \texttt{b} = \texttt{s} \end{cases} \begin{cases} \texttt{c} = \texttt{d} \times \texttt{d} \end{cases} \end{equation}Spalten in halt
\ end { column }
\{\hbox{\small column} < \hbox{\small vert} \quad \hbox{\small Ausrichtung } \ \{\hbox{\small <Brel}} \Spalteinhalt
\ end { column s }
```
### Optionen, vert. Ausrichtung

b unterste Zeile (Basislinie)

c zentriert

t oberste Zeile (Basislinie)

T oberste Zeile (obere Kante)

### Breitenangabe

halbe

Framebreite=0.5\textwidth

4 F F 4 F F 4 F

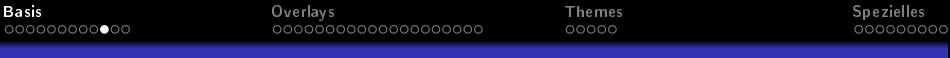

# Dokumenttyp

## Optionen der Dokumentklasse Beamer

## \documentclass [Optionen]{beamer}

draft Ignoriert Bilder, Kopf- u. Fuÿzeile. Sie werden ersetzt durch graue Rechtecke.

handout Ignoriert Overlays.

- compress Versucht die Navigationsbars so klein wie möglich zu machen.
	- shrink Schrumpft den Text, damit er in den Frame passt.
	- squeeze Verkleinert die vertikalen Abstände.
		- t Platziert den Text oben in der Folie
		- c Patziert den Text vertikal zentriert in der Folie.

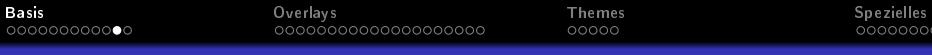

# Eine einfache Beamervorlage der Präambel

## Kopfteil

```
\ d o c u m e n t c l a s s { b e a m e r }
\usepackage [ngerman] { babel }
\{ u sepackage [T1] { fontenc }
\usepackage [ansinew] { inputenc }
\ u s e p a ckag e { beame rthemeshadow}
\use theme [compress] { Berlin }
\ u s e p a ckag e { m u l t im e d i a }
\ t i t l e {\ LaTeX{} Beamer }
\author {Mag Otto Dolinsek }
\ date { 05.01.2008 }
\institute{BG/BRG Lerchenfeld}
```
<span id="page-17-0"></span>(□ ) (@ ) ( ≥

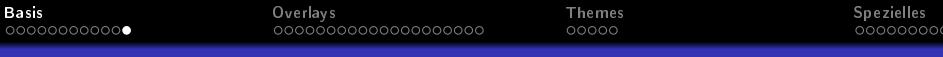

# Vorlage des Dokumentteiles

Hauptteil

```
\{ \text{begin} \}\setminus section \{ Titelblatt \}\ label { sec tite b latt }
 \frame {\titlepage }%Titelseite
 \section { Kapitel 1}
 \ label { sec : kapitel 1}
 \{ \ frame\}\ fra m e s u b t i t l e { U n t e r t i t e l d er F o li e }
  Inhalt der Folie
 }
\ end { document }
```
<span id="page-18-0"></span>Lade die Datei beamer.tex als Arb[eit](#page-17-0)[sgr](#page-19-0)[u](#page-17-0)[n](#page-18-0)[d](#page-19-0)[l](#page-20-0)[a](#page-17-0)[g](#page-18-0)[e!](#page-19-0)

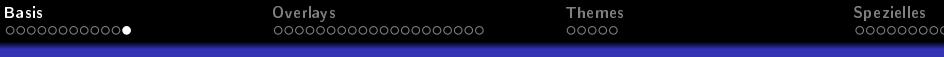

# Vorlage des Dokumentteiles

Hauptteil

```
\{ \text{begin} \}\setminus section \{ Titelblatt \}\ label { sec tite b latt }
 \frame {\titlepage }%Titelseite
 \section { Kapitel 1}
 \ label { sec : kapitel 1}
 \{ \ frame\}\ fra m e s u b t i t l e { U n t e r t i t e l d er F o li e }
  Inhalt der Folie
 }
\ end { document }
```
<span id="page-19-0"></span>Lade die Datei beamer.tex als Arb[eit](#page-18-0)[sgr](#page-20-0)[u](#page-17-0)[n](#page-18-0)[d](#page-19-0)[l](#page-20-0)[a](#page-17-0)[g](#page-18-0)[e!](#page-19-0)

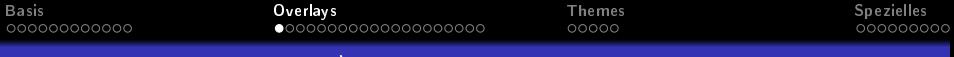

Aufzählungen aller Art (itemize, enumerate, description) können schrittweise aufgebaut werden:

- **e** erster Eintrag
- **•** zweiter Eintrag
- usw.

```
\setminus begin { itemize }
  \item erster Eintrag
  \ i t em z w e i t e r E i n t r a g
  \backslash it em usw .
\ end { i t e m i z e }
```
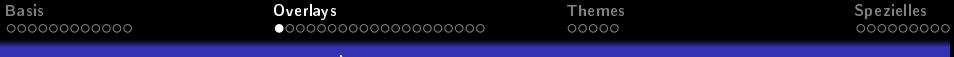

Aufzählungen aller Art (itemize, enumerate, description) können schrittweise aufgebaut werden:

- **e** erster Eintrag
- **•** zweiter Eintrag
- usw.

```
\setminus begin { itemize }
  \item erster Eintrag
  \ i t em z w e i t e r E i n t r a g
  \backslash it em usw .
\ end { i t e m i z e }
```
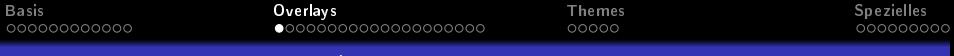

Aufzählungen aller Art (itemize, enumerate, description) können schrittweise aufgebaut werden:

- **e** erster Eintrag
- **•** zweiter Eintrag
- $\bullet$  usw.

```
\setminus begin { itemize }
  \item erster Eintrag
  \ i t em z w e i t e r E i n t r a g
  \backslash it em usw .
\ end { i t e m i z e }
```
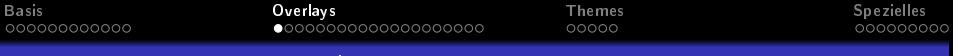

Aufzählungen aller Art (itemize, enumerate, description) können schrittweise aufgebaut werden:

- $\bullet$  erster Eintrag
- **•** zweiter Eintrag
- usw.

## Aufzählungen mit \pause aufdecken!

```
\{ \begin{array}{c} \in \mathbb{R} \\ \in \mathbb{R} \end{array} \}\item erster Eintrag
 \ pa u s e
 \item zweiter Eintrag
  \ pa u s e
 \item usw
\ end { i t e m i z e }
```
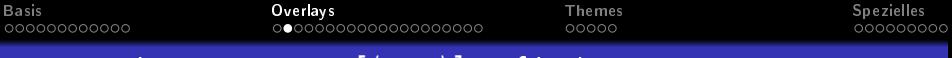

# Listen schrittweise mit  $\vert \langle +-\rangle \vert$  aufdecken

- Punkt 1
- 2. Punkt
- dritter Punkt

## Listen schrittweise aufdecken -  $\left[\langle +- \rangle\right]$

```
\ b e g i n { i t e m i z e }[<+−>]
 \ i t em Punkt 1
 \item 2 Punkt
 \item dritter Punkt
\ end { i t e m i z e }
```
4 F F 4 F F

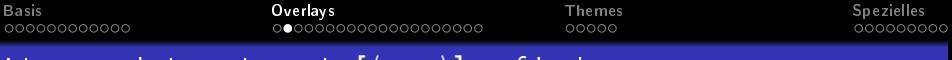

# Listen schrittweise mit  $\left|\langle++\rangle\right|$  aufdecken

- Punkt 1
- 2. Punkt
- **o** dritter Punkt

## Listen schrittweise aufdecken -  $\left[\langle +- \rangle\right]$

```
\ b e g i n { i t e m i z e } | < + - > ]
 \ i t em Punkt 1
 \item 2 Punkt
 \item dritter Punkt
\ end { i t e m i z e }
```
4 n + 4 n +

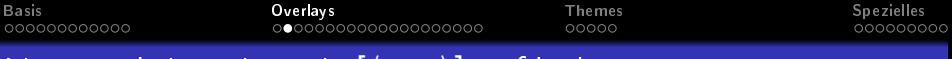

# Listen schrittweise mit  $\left|\langle++\rangle\right|$  aufdecken

- Punkt 1
- 2. Punkt
- dritter Punkt

## Listen schrittweise aufdecken -  $\left[\langle +- \rangle\right]$

```
\ b e g i n { i t e m i z e }[<+−>]
 \ i t em Punkt 1
 \item 2 Punkt
 \item dritter Punkt
\ end { i t e m i z e }
```
4 m + 4 m

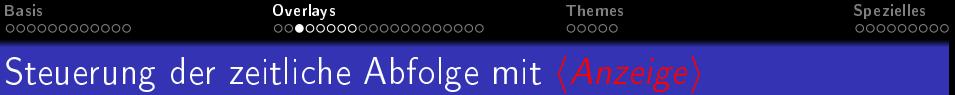

Der Parameter Anzeige ist dabei folgendermaßen aufgebaut (Mehrfachnennungen sind durch Kommas zu trennen):

**K ロ ▶ | K 伊 ▶ | K 店** 

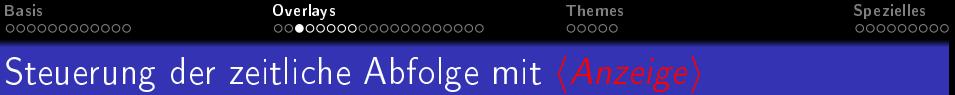

Der Parameter Anzeige ist dabei folgendermaßen aufgebaut (Mehrfachnennungen sind durch Kommas zu trennen):

4 F F 4 F F 4 F

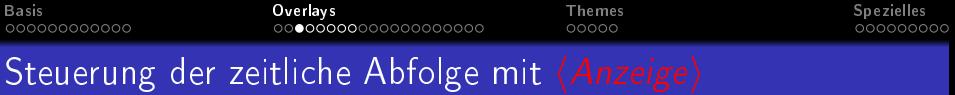

Der Parameter Anzeige ist dabei folgendermaßen aufgebaut (Mehrfachnennungen sind durch Kommas zu trennen):

n: Anzeige nur auf der n-ten Folie

n-m: Anzeige von der n-ten bis zur m-ten Folie

n-: Anzeige von der n-ten bis zur letzten Folie

-n: Anzeige von der ersten bis zur n-ten Folie

Was bedeuten Mehrfachnennungen dieser Art?  $\langle -2, 4 - 5, 8-1 \rangle$ 

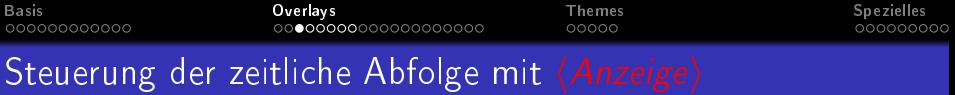

Der Parameter Anzeige ist dabei folgendermaßen aufgebaut (Mehrfachnennungen sind durch Kommas zu trennen):

- n: Anzeige nur auf der n-ten Folie
- n-m: Anzeige von der n-ten bis zur m-ten Folie

n-: Anzeige von der n-ten bis zur letzten Folie

-n: Anzeige von der ersten bis zur n-ten Folie

Was bedeuten Mehrfachnennungen dieser Art?  $\langle -2, 4 - 5, 8-1 \rangle$ 

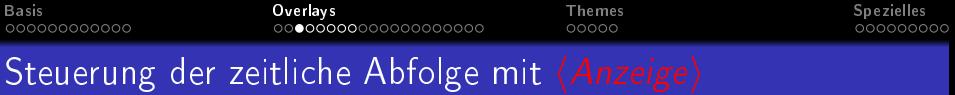

Der Parameter Anzeige ist dabei folgendermaßen aufgebaut (Mehrfachnennungen sind durch Kommas zu trennen):

- n: Anzeige nur auf der n-ten Folie
- n-m: Anzeige von der n-ten bis zur m-ten Folie
	- n-: Anzeige von der n-ten bis zur letzten Folie
	- -n: Anzeige von der ersten bis zur n-ten Folie

Was bedeuten Mehrfachnennungen dieser Art?  $\langle -2, 4 - 5, 8-1 \rangle$ 

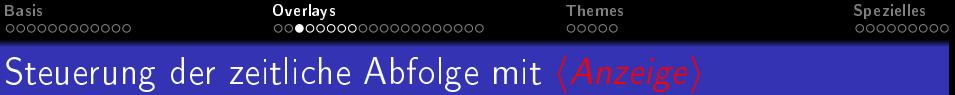

Der Parameter Anzeige ist dabei folgendermaßen aufgebaut (Mehrfachnennungen sind durch Kommas zu trennen):

- n: Anzeige nur auf der n-ten Folie
- n-m: Anzeige von der n-ten bis zur m-ten Folie
	- n-: Anzeige von der n-ten bis zur letzten Folie
	- -n: Anzeige von der ersten bis zur n-ten Folie

Was bedeuten Mehrfachnennungen dieser Art?  $\langle -2, 4 - 5, 8-1 \rangle$ 

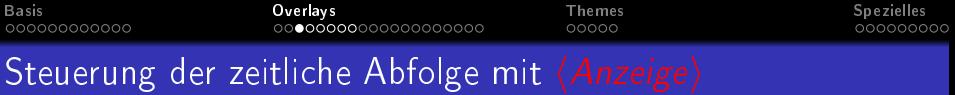

Der Parameter Anzeige ist dabei folgendermaßen aufgebaut (Mehrfachnennungen sind durch Kommas zu trennen):

- n: Anzeige nur auf der n-ten Folie
- n-m: Anzeige von der n-ten bis zur m-ten Folie
	- n-: Anzeige von der n-ten bis zur letzten Folie
	- -n: Anzeige von der ersten bis zur n-ten Folie

Was bedeuten Mehrfachnennungen dieser Art?  $\langle -2, 4 - 5, 8 - \rangle$ 

へのへ

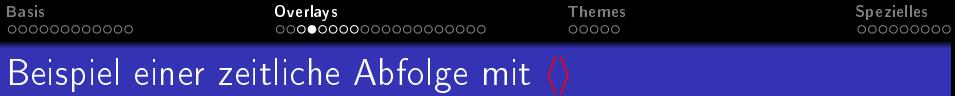

## Dieser Satz ist sofort in Fettschrift sichtbar.

Der Text in diesem Satz wird ab der zweiten Folie fett geschrieben. Erst bei der dritten Folie werde ich in Fettschrift angezeigt, der zweite Satz verliert seine Fettschrift. Ich bin bis zur zweiten Folie in Fettschrift sichtbar.

### Aufzählungen mit  $\langle \rangle$ !

\ t e x t b f <1−>{D i e s e r Sa t z i s t s o f o r t . . } \ t e x t b f <2>{Der Tex t i n di e s em Sa t z . . . . } \ t e x t b f <3>{E r s t b e i d e r d r i t t e n F o l i e . . } \ t e x t b f <−2>{I c h b i n b i s z u r . . }

∽ດເ

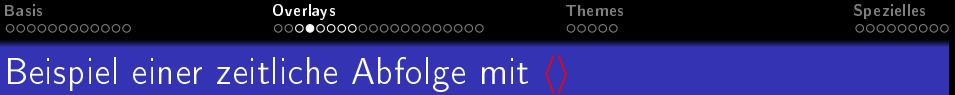

Dieser Satz ist sofort in Fettschrift sichtbar. Der Text in diesem Satz wird ab der zweiten Folie fett geschrieben.

Erst bei der dritten Folie werde ich in Fettschrift angezeigt, der zweite Satz verliert seine Fettschrift.

Ich bin bis zur zweiten Folie in Fettschrift sichtbar.

### Aufzählungen mit  $\langle \rangle!$

\textbf<1->{Dieser Satz ist sofort } \ textbf <2>{Der Text in diesem Satz } \ textbf <3>{Erst bei der dritten Folie } \ textbf <-2>{Ich bin bis zur .}

 $(1, 1)$   $(1, 1)$   $(1, 1)$   $(1, 1)$   $(1, 1)$   $(1, 1)$ 

 $\Omega$
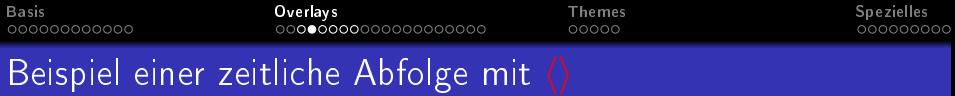

Dieser Satz ist sofort in Fettschrift sichtbar. Der Text in diesem Satz wird ab der zweiten Folie fett geschrieben. Erst bei der dritten Folie werde ich in Fettschrift angezeigt, der zweite Satz verliert seine Fettschrift. Ich bin bis zur zweiten Folie in Fettschrift sichtbar.

Aufzählungen mit  $\langle \rangle!$ 

\textbf<1->{Dieser Satz ist sofort } \ textbf <2>{Der Text in diesem Satz . . . } \textbf<3>{Erst bei der dritten Folie } \ textbf <-2>{Ich bin bis zur .}

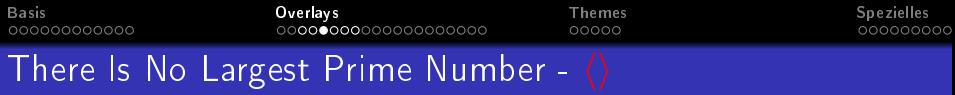

The proof uses reductio ad absurdum.

### Theorem

There is no largest prime number.

### Beweis.

- **1** Suppose *p* were the largest prime number.
- 2 Let  $q$  be the product of the first  $p$  numbers.
- $\bullet$  Then  $q + 1$  is not divisible by any of them.
- $\bullet$  Thus  $q + 1$  is also prime and greater than p.

# The proof used reductio ad absurdum.

 $\leftarrow$   $\overline{m}$   $\rightarrow$ 

∽≏ດ

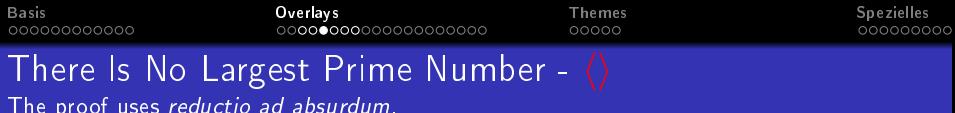

#### Theorem

There is no largest prime number.

### Beweis.

- $\bullet$  Suppose  $p$  were the largest prime number.
- 2 Let  $q$  be the product of the first  $p$  numbers.
- $\bullet$  Then  $q+1$  is not divisible by any of them.
- $\bullet$  Thus  $q + 1$  is also prime and greater than p.

# The proof used reductio ad absurdum.

 $\rightarrow$   $\overline{m}$   $\rightarrow$ 

へのへ

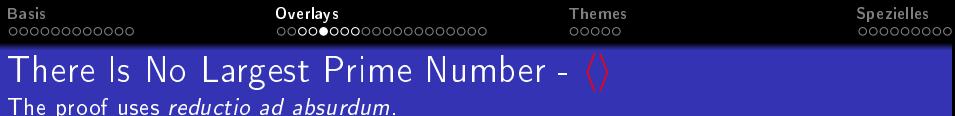

#### Theorem

There is no largest prime number.

### Beweis.

- $\bullet$  Suppose p were the largest prime number.
- 2 Let  $q$  be the product of the first  $p$  numbers.
- $\bullet$  Then  $q + 1$  is not divisible by any of them.
- $\bullet$  Thus  $q + 1$  is also prime and greater than p.

### The proof used reductio ad absurdum.

 $\Omega$ 

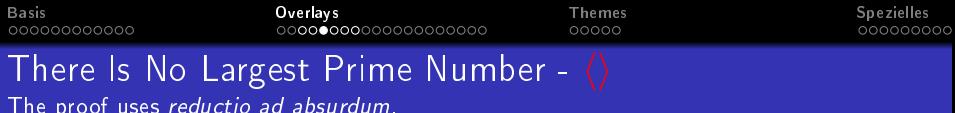

#### Theorem

There is no largest prime number.

### Beweis.

- $\bullet$  Suppose p were the largest prime number.
- 2 Let  $q$  be the product of the first  $p$  numbers.
- $\bullet$  Then  $q + 1$  is not divisible by any of them.
- $\bullet$  Thus  $q + 1$  is also prime and greater than p.

# The proof used reductio ad absurdum.

 $\Omega$ 

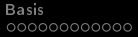

# [Basis](#page-0-0) [Overlays](#page-20-0) [Themes](#page-76-0) [Spezielles](#page-91-0)

 $290$ 

# Largest Prime Number -  $\langle \rangle$

### Quellcode - Largest Prime Number

```
\{ \text{begin} \}There is no largest prime number.
\ end { theo rem}
\{ \text{begin} \}\setminus begin { enumerate }
  \item <1-| a lert ©1> Suppose $p$ were
  \begin{minipage}[c]{0.1\textwidth} \centering \begin{tabular}[c]{c} \hline \textbf{1} & \textbf{1} & \textbf{2} \\ \hline \textbf{2} & \textbf{3} & \textbf{5} \\ \hline \textbf{3} & \textbf{4} & \textbf{5} \\ \hline \textbf{4} & \textbf{5} & \textbf{6} \\ \hline \textbf{5} & \textbf{6} & \textbf{6} \\ \hline \textbf{6} & \textbf{7} & \textbf{8} \\ \hline \textbf{7} & \textbf{8} & \textbf{7} \\ \hline \textbf{8} & \textbf{9} & \textbf{10\item <3-> Then \sqrt{9+15} is not ..
  \item <1-| alert @4-> Thus \sqrt{9+15} is also
\ end { e n ume ra te }
\ end { p r o o f }
\uncover<4->{The proof used }
```
**K ロ ト K 御 ト K** 

 $=$   $+$ 

ミト

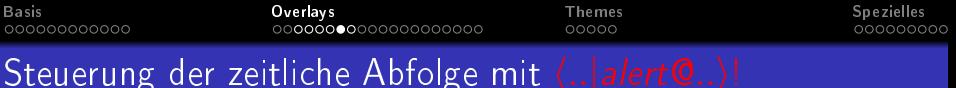

n-m: Anzeige von der n-ten bis zur m-ten Folie n-: Anzeige von der n-ten bis zur letzten Folie -n: Anzeige von der ersten bis zur n-ten Folie

### Quellcode der description Liste

\ b e g i n { d e s c r i p t i o n } \ i t em [ n:] <1−| a l e r t @1> A n z e ig e n u r . . \ i t em [ n−m:] <2−| a l e r t @2> A n z e ig e von . . \ i t em [ n−:]<3−| a l e r t @3> A n z e ig e von . . \ i t em[−n:] <4−| a l e r t @4> A n z e ig e von . . \ end { d e s c r i p t i o n }

イロメ イ部メ イヨメ イヨメ

È

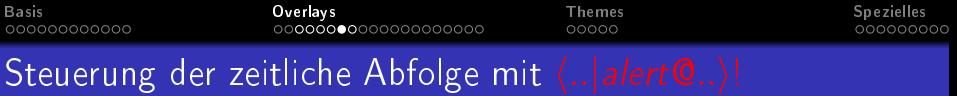

n: Anzeige nur auf der n-ten Folie n-m: Anzeige von der n-ten bis zur m-ten Folie n-: Anzeige von der n-ten bis zur letzten Folie

-n: Anzeige von der ersten bis zur n-ten Folie

### Quellcode der description Liste

\ b e g i n { d e s c r i p t i o n } \ i t em [ n:] <1−| a l e r t @1> A n z e ig e n u r . . \ i t em [ n−m:] <2−| a l e r t @2> A n z e ig e von . . \ i t em [ n−:]<3−| a l e r t @3> A n z e ig e von . . \ i t em[−n:] <4−| a l e r t @4> A n z e ig e von . . \ end { d e s c r i p t i o n }

イロメ イ部メ イヨメ イヨメ

È

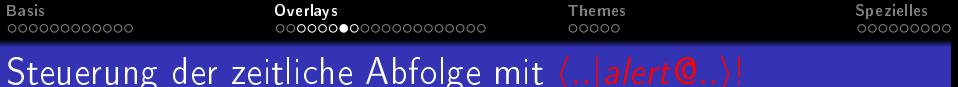

- n-m: Anzeige von der n-ten bis zur m-ten Folie
	- n-: Anzeige von der n-ten bis zur letzten Folie

-n: Anzeige von der ersten bis zur n-ten Folie

### Quellcode der description Liste

\ b e g i n { d e s c r i p t i o n } \ i t em [ n:] <1−| a l e r t @1> A n z e ig e n u r . . \ i t em [ n−m:] <2−| a l e r t @2> A n z e ig e von . . \ i t em [ n−:]<3−| a l e r t @3> A n z e ig e von . . \ i t em[−n:] <4−| a l e r t @4> A n z e ig e von . . \ end { d e s c r i p t i o n }

イロメ イ部メ イヨメ イヨメ

È

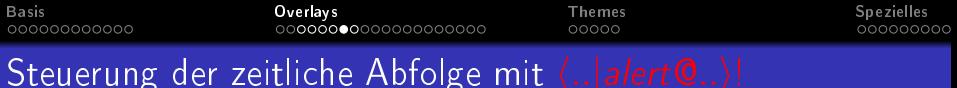

- n-m: Anzeige von der n-ten bis zur m-ten Folie
	- n-: Anzeige von der n-ten bis zur letzten Folie

-n: Anzeige von der ersten bis zur n-ten Folie

### Quellcode der description Liste

\ b e g i n { d e s c r i p t i o n } \ i t em [ n:] <1−| a l e r t @1> A n z e ig e n u r . . \ i t em [ n−m:] <2−| a l e r t @2> A n z e ig e von . . \ i t em [ n−:]<3−| a l e r t @3> A n z e ig e von . . \ i t em[−n:] <4−| a l e r t @4> A n z e ig e von . . \ end { d e s c r i p t i o n }

K ロ ▶ K 御 ▶ K 君 ▶ K 君 ▶

È

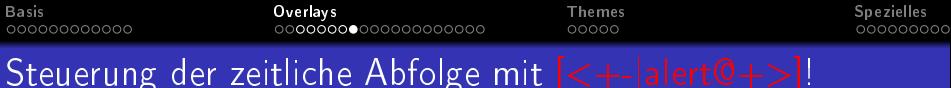

n-m: Anzeige von der n-ten bis zur m-ten Folie n-: Anzeige von der n-ten bis zur letzten Folie -n: Anzeige von der ersten bis zur n-ten Folie

# Quellcode der description Liste

\ b e g i n { d e s c r i p t i o n }[<+−| a l e r t @+>] \ i t em [ n : ] A n z e ig e n u r a u f d e r n−t e n F o l i e \ i t em [ n−m: ] A n z e ig e von d e r n−t e n b i s z u r . . \ i t em [ n −:] A n z e ig e von d e r n−t e n b i s z u r . . \ i t em[−n : ] A n z e ig e von d e r e r s t e n b i s z u r . .

 $+$   $+$ 

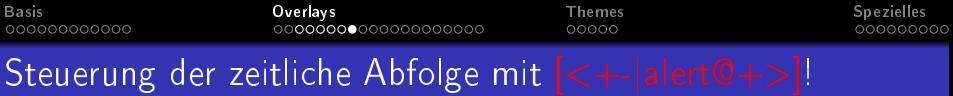

### n-m: Anzeige von der n-ten bis zur m-ten Folie

n-: Anzeige von der n-ten bis zur letzten Folie

-n: Anzeige von der ersten bis zur n-ten Folie

## Quellcode der description Liste

\ b e g i n { d e s c r i p t i o n }[<+−| a l e r t @+>] \ i t em [ n : ] A n z e ig e n u r a u f d e r n−t e n F o l i e \ i t em [ n−m: ] A n z e ig e von d e r n−t e n b i s z u r . . \ i t em [ n −:] A n z e ig e von d e r n−t e n b i s z u r . . \ i t em[−n : ] A n z e ig e von d e r e r s t e n b i s z u r . .

 $\leftarrow$ 

へのへ

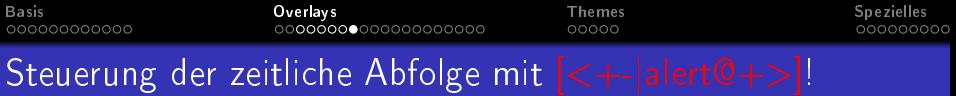

n: Anzeige nur auf der n-ten Folie n-m: Anzeige von der n-ten bis zur m-ten Folie n-: Anzeige von der n-ten bis zur letzten Folie -n: Anzeige von der ersten bis zur n-ten Folie

## Quellcode der description Liste

\ b e g i n { d e s c r i p t i o n }[<+−| a l e r t @+>] \ i t em [ n : ] A n z e ig e n u r a u f d e r n−t e n F o l i e \ i t em [ n−m: ] A n z e ig e von d e r n−t e n b i s z u r . . \ i t em [ n −:] A n z e ig e von d e r n−t e n b i s z u r . . \ i t em[−n : ] A n z e ig e von d e r e r s t e n b i s z u r . .

 $+$   $+$ 

 $\Omega$ 

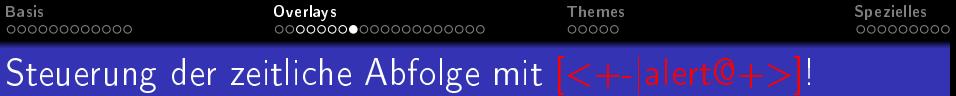

n: Anzeige nur auf der n-ten Folie n-m: Anzeige von der n-ten bis zur m-ten Folie n-: Anzeige von der n-ten bis zur letzten Folie -n: Anzeige von der ersten bis zur n-ten Folie

## Quellcode der description Liste

\ b e g i n { d e s c r i p t i o n }[<+−| a l e r t @+>] \ i t em [ n : ] A n z e ig e n u r a u f d e r n−t e n F o l i e \ i t em [ n−m: ] A n z e ig e von d e r n−t e n b i s z u r . . \ i t em [ n −:] A n z e ig e von d e r n−t e n b i s z u r . . \ i t em[−n : ] A n z e ig e von d e r e r s t e n b i s z u r . .

 $\blacksquare$ 

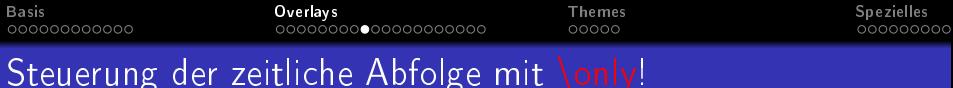

Der Befehl \only{Text} blendet den markierten Text ein bzw. aus. Beim Ausblenden wird die Textlücke geschlossen.

## Beispiel: \only{Text}

Der rot markierte Text wird ausgeblendet. Diese Zeile wird überschrieben.

# Quellcode - \only{Text}

Der \only <-1>{\alert {rot }} markierte Text . \\ \only <-2>{Diese Zeile wird überschrieben } \only <3->{Folie 3 überschreibt die Zeile }

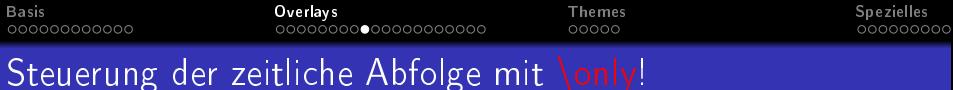

Der Befehl \only{Text} blendet den markierten Text ein bzw. aus. Beim Ausblenden wird die Textlücke geschlossen.

## Beispiel: \only{Text}

Der markierte Text wird ausgeblendet. Diese Zeile wird überschrieben.

# Quellcode - \only{Text}

Der \only <-1>{\alert {rot }} markierte Text . \\ \only <-2>{Diese Zeile wird überschrieben } \only <3->{Folie 3 überschreibt die Zeile }

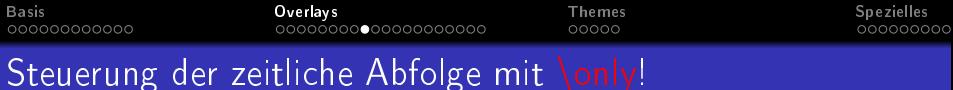

Der Befehl \only{Text} blendet den markierten Text ein bzw. aus. Beim Ausblenden wird die Textlücke geschlossen.

## Beispiel: \only{Text}

Der markierte Text wird ausgeblendet. Folie 3 überschreibt die Zeile.

# Quellcode - \only{Text}

Der \only <-1>{\alert {rot }} markierte Text . \\ \only <-2>{Diese Zeile wird überschrieben } \only <3->{Folie 3 überschreibt die Zeile }

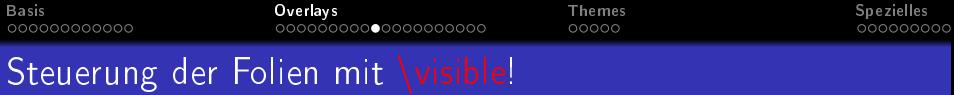

Der Befehl \visible{Text} blendet den markierten Text ein bzw. aus. Beim Ausblenden wird die Textlücke nicht geschlossen. Der ausgeblendete Text ist im Transparenzmodus nicht sichtbar. Aktivierung des Transparenzmodus: \setbeamercoveredtransparent

### Beispiel: \visible{Text}

Der rot markierte Text wird ausgeblendet. Dieser Text wird ausgeblendet.

### Quellcode - \visible{Text}

Der \visible  $\langle -1 \rangle$ {\alert{rot }} markierte Text \visible <-2>{Dieser Text wird ausgeblendet } \ v i s i b l e <3−>{F o l i e 3. }

K ロ ▶ K 御 ▶ K 君 ▶ K 君 ▶

重

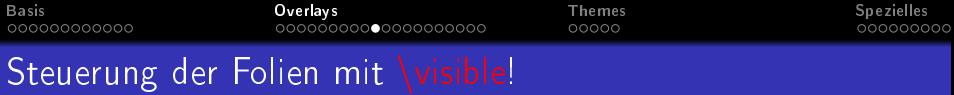

Der Befehl \visible{Text} blendet den markierten Text ein bzw. aus. Beim Ausblenden wird die Textlücke nicht geschlossen. Der ausgeblendete Text ist im Transparenzmodus nicht sichtbar. Aktivierung des Transparenzmodus: \setbeamercoveredtransparent

## Beispiel: \visible{Text}

Der markierte Text wird ausgeblendet. Dieser Text wird ausgeblendet.

### Quellcode - \visible{Text}

Der \visible  $\langle -1 \rangle$ {\alert{rot }} markierte Text \visible <-2>{Dieser Text wird ausgeblendet } \ v i s i b l e <3−>{F o l i e 3. }

メロメ メ母メ メミメー

∢ 重→

重

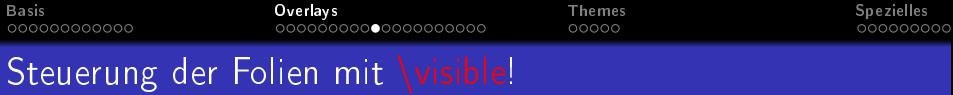

Der Befehl \visible{Text} blendet den markierten Text ein bzw. aus. Beim Ausblenden wird die Textlücke nicht geschlossen. Der ausgeblendete Text ist im Transparenzmodus nicht sichtbar. Aktivierung des Transparenzmodus: \setbeamercoveredtransparent

# Beispiel: \visible{Text} Der markierte Text wird ausgeblendet. Folie 3.

### Quellcode - \visible{Text}

Der \visible  $\langle -1 \rangle$ {\alert{rot }} markierte Text \visible <-2>{Dieser Text wird ausgeblendet } \ v i s i b l e <3−>{F o l i e 3. }

K ロ ▶ K 御 ▶ K 君 ▶ K 君 ▶

重

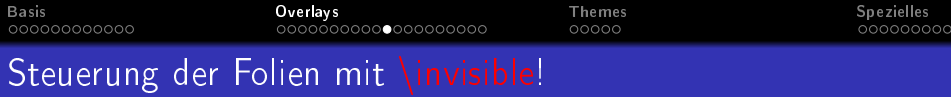

\invisible{Text} ist das Gegenteil zu \visible{Text}

### Beispiel: \invisible{Text}

Der markierte Text wird eingeblendet.

### Quellcode - \invisible{Text}

Der \in visible  $\langle -1 \rangle$ {\alert {rot }} markierte } \ v i s i b l e <2->{D i e ser T ext wird ein geblendet }

4 F F 4 F F 4 F

 $\Omega$ 

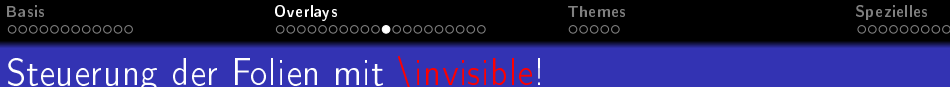

\invisible{Text} ist das Gegenteil zu \visible{Text}

### Beispiel: \invisible{Text}

Der rot markierte Text wird eingeblendet. Dieser Text wird eingeblendet.

### Quellcode - \invisible{Text}

Der \in visible  $\langle -1 \rangle$ {\alert {rot }} markierte } \ v i s i b l e <2->{D i e ser T ext wird ein geblendet }

∢ ⊓ ⊧ ∢ Aी ⊧ ∢ ∃

∽ດເ

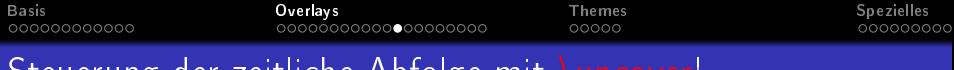

# Steuerung der Zeitliche Abfolge mit

Der Befehl \uncover{Text} blendet den markierten Text ein/aus. Beim Ausblenden wird die Textlücke nicht geschlossen. Der ausgeblendete Text ist "transparent" sichtbar.

## Beispiel: \uncover{Text}

Der rot markierte Text wird ausgeblendet. Dieser Text wird ausgeblendet. Der Text dannach.

# Quellcode - \visible{Text}

Der \uncover <-1>{\alert {rot }} markierte ... \uncover<-2>{Dieser Text wird ausgeblendet. } \ u ncove r <3−>{Der Tex t dannach . }

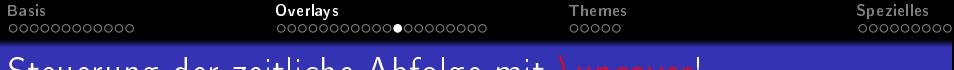

# Steuerung der Zeitliche Abfolge mit

Der Befehl \uncover{Text} blendet den markierten Text ein/aus. Beim Ausblenden wird die Textlücke nicht geschlossen. Der ausgeblendete Text ist "transparent" sichtbar.

## Beispiel: \uncover{Text}

Der rot markierte Text wird ausgeblendet. Dieser Text wird ausgeblendet. Der Text dannach.

# Quellcode - \visible{Text}

Der \uncover <-1>{\alert {rot }} markierte ... \uncover<-2>{Dieser Text wird ausgeblendet. } \ u ncove r <3−>{Der Tex t dannach . }

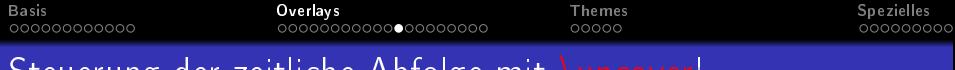

# Steuerung der Zeitliche Abfolge mit

Der Befehl \uncover{Text} blendet den markierten Text ein/aus. Beim Ausblenden wird die Textlücke nicht geschlossen. Der ausgeblendete Text ist "transparent" sichtbar.

## Beispiel: \uncover{Text}

Der rot markierte Text wird ausgeblendet. Dieser Text wird ausgeblendet. Der Text dannach.

# Quellcode - \visible{Text}

Der \uncover <-1>{\alert {rot }} markierte ... \uncover<-2>{Dieser Text wird ausgeblendet. } \ u ncove r <3−>{Der Tex t dannach . }

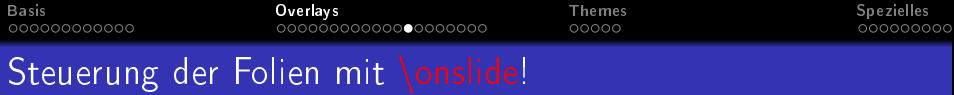

- \* schlieÿt die Textlücke beim Ausblenden.
- + hinterläßt eine Textlücke beim Ausblenden.

# Beispiel: \onslide{Text}

Der rot markierte Text der Folie 1. Der Text der Folie 2. Folie 4.

### Quellcode - \onslide{Text}

Der \onslide  $+\langle -1 \rangle$  \alert {rot } } markierte } \onslide <-2>{Der Text der Folie 2 } \onslide\*<3>{Text der Folie 3 verschwindet } \ o n s l i d e <4−>{F o l i e 4. }

キロメ オ御き オミメ オミメ

重

 $\Omega$ 

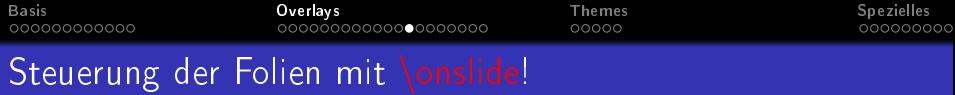

\* schlieÿt die Textlücke beim Ausblenden.

+ hinterläßt eine Textlücke beim Ausblenden.

# Beispiel: \onslide{Text}

Der markierte Text der Folie 1.

Der Text der Folie 2. Folie 4.

## Quellcode - \onslide{Text}

Der \onslide  $+\langle -1 \rangle$  \alert {rot } } markierte } \onslide <-2>{Der Text der Folie 2 } \onslide\*<3>{Text der Folie 3 verschwindet } \ o n s l i d e <4−>{F o l i e 4. }

K ロ ▶ K 御 ▶ K 君 ▶ K 君 ▶

重

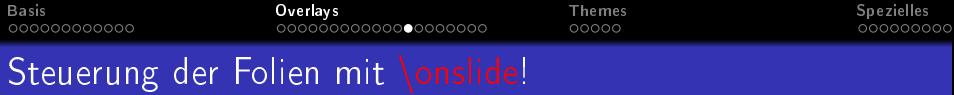

- \* schlieÿt die Textlücke beim Ausblenden.
- + hinterläßt eine Textlücke beim Ausblenden.

# Beispiel: \onslide{Text}

Der markierte Text der Folie 1.

Der Text der Folie 2. Text der Folie 3 verschwindet. Folie 4.

# Quellcode - \onslide{Text}

Der \onslide  $+\langle -1 \rangle$  \alert {rot } } markierte } \onslide <-2>{Der Text der Folie 2 } \onslide\*<3>{Text der Folie 3 verschwindet } \ o n s l i d e <4−>{F o l i e 4. }

キロメ オ御き オミメ オミメ

重

 $\Omega$ 

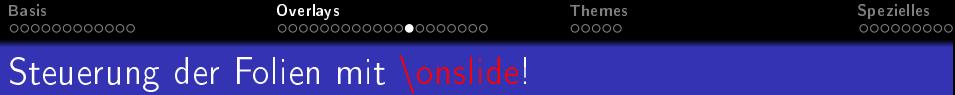

- \* schlieÿt die Textlücke beim Ausblenden.
- + hinterläßt eine Textlücke beim Ausblenden.

# Beispiel: \onslide{Text}

Der markierte Text der Folie 1. Der Text der Folie 2. Folie 4.

### Quellcode - \onslide{Text}

Der \onslide  $+\langle -1 \rangle$  \alert {rot } } markierte } \onslide <-2>{Der Text der Folie 2 } \onslide\*<3>{Text der Folie 3 verschwindet } \ o n s l i d e <4−>{F o l i e 4. }

キロメ オ御き オミメ オミメ

重

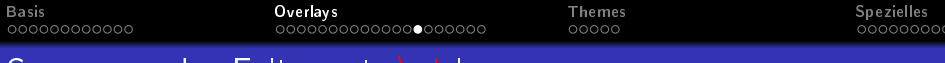

# Steuerung der Folien mit \alt!

### Syntax:

\alt<n-m>{default text}{alternative text}\\ Zeigt den Standard- oder den Alternativtext.

# Beispiel: \alt

Folie 1. Vergangenheit oder Zukunft

# Quellcode: \alt

\alt <-1>{Folie 1.}{ Alternativ text 1}\\ \alt <2>{Gegenwart}{Vergangenheit oder Zukunft}

イロト イ押ト イミト イミト

Ε

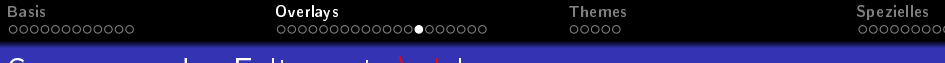

# Steuerung der Folien mit \alt!

### Syntax:

\alt<n-m>{default text}{alternative text}\\ Zeigt den Standard- oder den Alternativtext.

# Beispiel: \alt

Alternativtext 1

Gegenwart

## Quellcode: \alt

\alt <-1>{Folie 1.}{ Alternativ text 1}\\ \alt <2>{Gegenwart}{Vergangenheit oder Zukunft}

イロト イ押ト イミト イミト

Ε

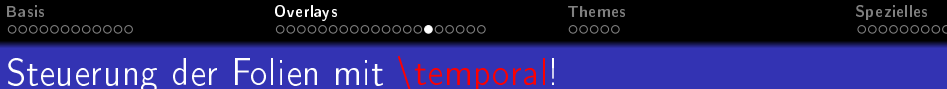

#### Syntax:

\ t em po ral<n−m>{b e f o r e s l i d e t e x t } { d e f a u l t t e x t }{ a f t e r s l i d e t e x t }

# Beispiel: \temporal

Folie 1.

Vergangenheit

## Quellcode: \temporal

\ t em po ral <2>{ F o l i e 1.}{ F o l i e 2.}{ F o l i e 3.}\\ \temporal<3>{Vergangenheit}{Gegenwart}{ Zukunft}

イロト イ母 トイ ミト イヨト

Ε

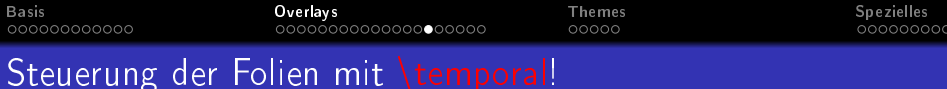

#### Syntax:

\ t em po ral<n−m>{b e f o r e s l i d e t e x t } { d e f a u l t t e x t }{ a f t e r s l i d e t e x t }

# Beispiel: \temporal

Folie 2.

Vergangenheit

## Quellcode: \temporal

\ t em po ral <2>{ F o l i e 1.}{ F o l i e 2.}{ F o l i e 3.}\\ \temporal<3>{Vergangenheit}{Gegenwart}{ Zukunft}

イロト イ母 トイ ミト イヨト

Ε

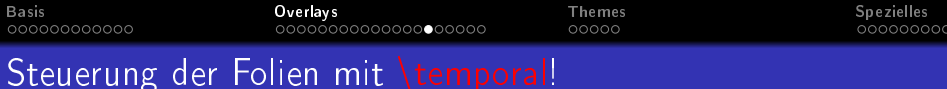

#### Syntax:

\ t em po ral<n−m>{b e f o r e s l i d e t e x t } { d e f a u l t t e x t }{ a f t e r s l i d e t e x t }

# Beispiel: \temporal

Folie 3.

Gegenwart

### Quellcode: \temporal

\ t em po ral <2>{ F o l i e 1.}{ F o l i e 2.}{ F o l i e 3.}\\ \temporal<3>{Vergangenheit}{Gegenwart}{ Zukunft}

イロト イ母 トイ ミト イヨト

Ε

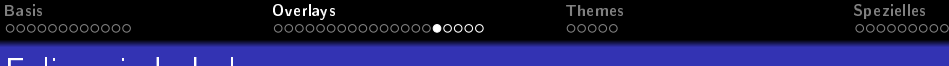

# Folienwiederholung

# Mit \againframe{labelmarke} kann man Folien wiederholen.

### Beispiel:

```
\{ in clude only frames \{ example 1, example 3\}\ f rame [ l a b e l=exam ple 1] {
\frametitle {Example 1}
Frame 1 will be included \}\frac{\frac{1}{2}}{\frac{1}{2}}Frame 2 will not be included \}\frac{\frac{1}{2}}{\frac{1}{2}}\frametitle {Example 3}
Frame 3 will be included \}\ a g a i n f r am e { exam ple 1}
```
K ロ ▶ K 御 ▶ K 君 ▶ K 君 ▶

へのへ

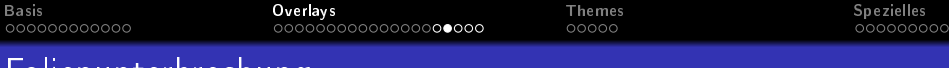

# Folienunterbrechung

# Mit \againframe{labelmarke} kann man Folien unterbrechen.

### Beispiel:

```
\ f rame <1−2>[ l a b e l=myframe ] {
\ f r a m e t i t l e { F o l i e n u n t e r b r e c h u n g }
\{ \begin{array}{c} \in \mathbb{R} \\ \in \mathbb{R} \end{array} \}\ i tem<1−> Punkt 1
\item<2-> Punkt 2 - Sprung zum nächsten Frame
\item<3> Punkt 3
\ end { i t e m i z e }
}
\frame { Erklärende Folie zu Punkt 2, Rücksprung }
\ again frame <3>{myframe}
```
**K ロ ト K 倒 ト K 走 ト** 

 $\Omega$
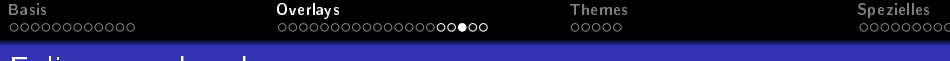

## Folienunterbrechung

## **o** Punkt 1

- Punkt 2 Sprung zum nächsten Frame
- Punkt 3

メロト メタト メミト メミト

重

 $298$ 

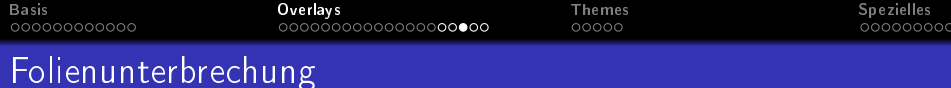

- **o** Punkt 1
- Punkt 2 Sprung zum nächsten Frame
- Punkt 3

**K ロ ト K 倒 ト K ミ ト** 

∢ 重→

重

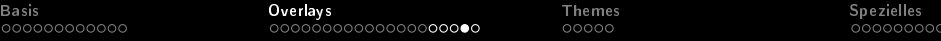

## Erklärende Folie zu Punkt 2, Rücksprung zu Punkt 3

**K ロ ⊁ K 伊 ⊁ K** 

重

重  $\rightarrow$   $299$ 

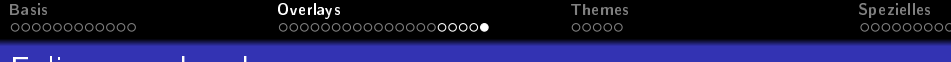

Folienunterbrechung

- **o** Punkt 1
- Punkt 2 Sprung zum nächsten Frame
- o Punkt 3

**K ロト K 伊 ト K 店** 

∢ 重→

 $\sim$ 

重

 $298$ 

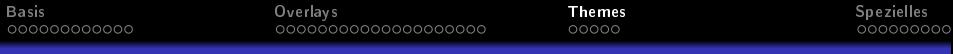

#### Verändere das Aussehen der Präsentation

### **•** Presentation Themes

- **Color Themes**
- **e** Font Themes
- Inner Themes
- Outer Themes

**K ロ ト K 部 ト K** 

重

∍

<span id="page-76-0"></span> $\Omega$ 

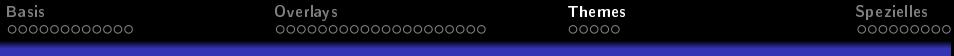

#### Verändere das Aussehen der Präsentation

- **Presentation Themes**
- **Color Themes**
- **Font Themes**
- Inner Themes
- Outer Themes

**K ロ ▶ K 伊 ▶** 

重

重

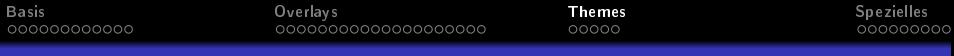

#### Verändere das Aussehen der Präsentation

- **Presentation Themes**
- **Color Themes**
- **e** Font Themes
- Inner Themes
- Outer Themes

**K ロ ▶ 《 伊 》** 

重

∍

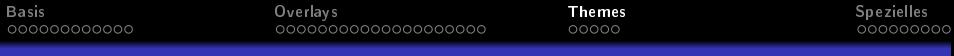

#### Verändere das Aussehen der Präsentation

- **•** Presentation Themes
- **Color Themes**
- **•** Font Themes
- **o** Inner Themes
- Outer Themes

**K ロ ▶ K 伊 ▶** 

重

重

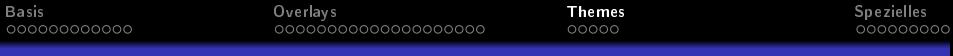

#### Verändere das Aussehen der Präsentation

- **•** Presentation Themes
- **Color Themes**
- **•** Font Themes
- **o** Inner Themes
- **Outer Themes**

**K ロ ▶ 《 伊 》** 

重

∍

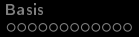

 $\Omega$ 

## Beamerklasse Presentation Themes

\usetheme{Options} in der Präampel einbinden

#### Options:

Ohne Navigation: default, boxes, Bergen, Bordilla, Madrid, AnnArbor, CambridgeUS, Pittsburgh, Rochester

Baumartige Navigation: Antibes, JuanLesPins, Montpellier

Seitliche Inhaltsangabe: Berkeley, PaloAlto, Goettingen, Marburg, Hannover

Mini Navigation: Berlin, Ilmenau, Dresden, Darmstadt, Frankfurt, Singapore, Szeged

Gliederung: Copenhagen, Luebeck, Malmoe, Warsaw

## Beispiel: \usetheme[compress]{Berlin}

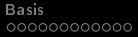

## Beamerklasse Presentation Themes

\usetheme{Options} in der Präampel einbinden

### Options:

Ohne Navigation: default, boxes, Bergen, Bordilla, Madrid, AnnArbor, CambridgeUS, Pittsburgh, Rochester

Baumartige Navigation: Antibes, JuanLesPins, Montpellier

Seitliche Inhaltsangabe: Berkeley, PaloAlto, Goettingen, Marburg, Hannover

Mini Navigation: Berlin, Ilmenau, Dresden, Darmstadt, Frankfurt, Singapore, Szeged

Gliederung: Copenhagen, Luebeck, Malmoe, Warsaw

Beispiel: \usetheme[compress]{Berlin}

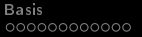

## Beamerklasse Color Themes

Standardeinstellungen sind schwarzer Text auf weißem Hintergrund, Alerttext, Structure-Text, Blockfarben.

\usecolortheme{Optionen} in der Präampel einbinden

#### Optionen:

- Special: default, structure, sidebartab
- Frame: albatross, beetle, crane, dove, fly, seagull, wolverine, beaver
	- Inner: lily, orchid, rose
- Outer: whale, seahorse, dolphin

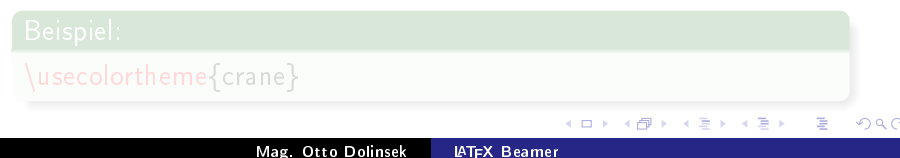

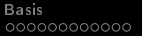

## Beamerklasse Color Themes

Standardeinstellungen sind schwarzer Text auf weißem Hintergrund, Alerttext, Structure-Text, Blockfarben.

\usecolortheme{Optionen} in der Präampel einbinden

#### Optionen:

- Special: default, structure, sidebartab
- Frame: albatross, beetle, crane, dove, fly, seagull, wolverine, beaver
	- Inner: lily, orchid, rose
- Outer: whale, seahorse, dolphin

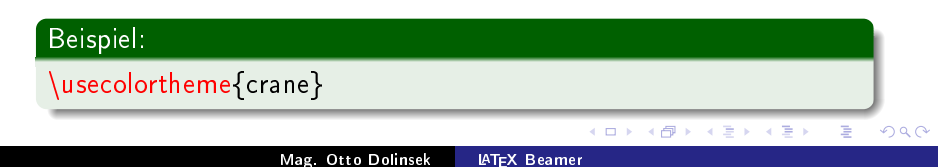

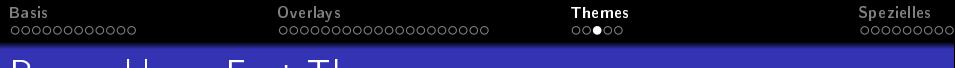

Font Themes andert nur spezielle Fontattribute.

\usefonttheme{Optionen} in der Präampel einbinden

#### Optionen:

default, professionalfonts, serif, structurebold, structureitalicserif, structuresmallcapsserif

\usefonttheme{professionalfonts}

4 0 1

∽ດເ

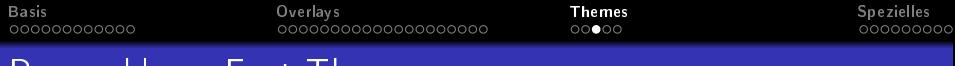

Font Themes andert nur spezielle Fontattribute.

\usefonttheme{Optionen} in der Präampel einbinden

#### Optionen:

default, professionalfonts, serif, structurebold, structureitalicserif, structuresmallcapsserif

### Beispiel:

\usefonttheme{professionalfonts}

∽ດເ

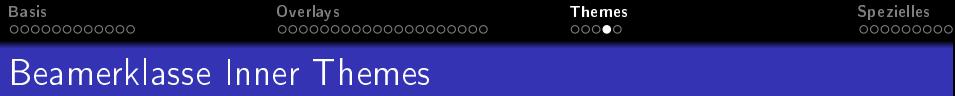

Zu den Inner Themes zählen Titel und Untertitel, die Listenumgebungen, Blöcke, Grafiken, Tabellen, Fußnoten und bibliografische Einträge.

\useinnertheme{Optionen} in der Präampel einbinden

Optionen:

default, circles, rectangles, rounded, inmargin

 $\{$ useinnertheme $\{$ rounded $\}$ 

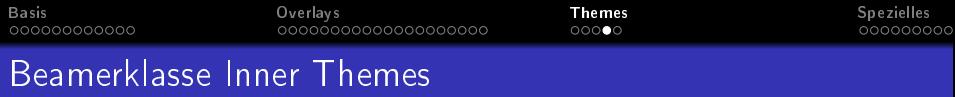

Zu den Inner Themes zählen Titel und Untertitel, die Listenumgebungen, Blöcke, Grafiken, Tabellen, Fußnoten und bibliografische Einträge.

\useinnertheme{Optionen} in der Präampel einbinden

Optionen:

default, circles, rectangles, rounded, inmargin

#### Beispiel:

\useinnertheme{rounded}

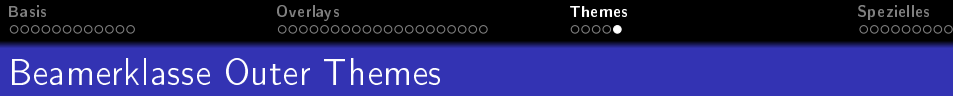

Zu den Outer Themes zählen Kopf- und Fußzeile, Navigationsleisten, Logos, und Frametitle.

\useoutertheme{Optionen} in der Präampel einbinden

#### Optionen:

default, infolines, miniframes, smoothbars, sidebar, split, shadow, tree, smoothtree

\useoutertheme{infolines}

4 0 1

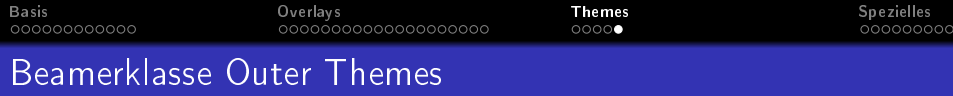

Zu den Outer Themes zählen Kopf- und Fußzeile, Navigationsleisten, Logos, und Frametitle.

\useoutertheme{Optionen} in der Präampel einbinden

#### Optionen:

default, infolines, miniframes, smoothbars, sidebar, split, shadow, tree, smoothtree

#### Beispiel:

\useoutertheme{infolines}

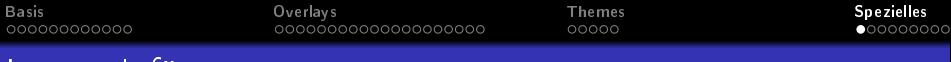

Logos einfügen

Deklariere in der Präamble jenes Bild, das mehrfach verwendet wird mit \pgfdeclareimage[Optionen]{Referenzname}{Filename}.

Logos auf allen Folien einfügen (Präample)

 $\{ p \in \{ 1 \}$  p g f d e c l a r e i m a g e  $[$  h e i g h t = 1cm  $\{ \}$  mylogo  $\{ \}$  b i l d n a m e  $\}$  $\log o$  {  $pgf$  use image { mylogo } }

Die Ausgabepositon des Logos ist abhänging vom verwendeteten "Theme".

Logo auf einzelnen Frames einfügen  $\log o$  { \ pg f u s e im a g e { m y l o g o } } \ i n s e r t l o g o

∢ □ ▶ .⊀ @ ▶ .∢ ∃

<span id="page-91-0"></span> $\Omega$ 

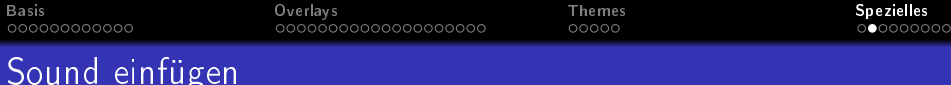

\movie[Optionen]{Platzhaltertext}{Sounddatei}

Der Platzhaltertext überdeckt die Soundbox. Anstelle des Textes kann eine Grafik (\includegraphics{Bilddatei}) eingebunden werden. Bsp.:

\movie[width=4cm,height=1cm,poster,showcontrols]{}{u.wav}

Player muss Sounddatei finden! Einige Optionen: loop, autostart, showcontrols, width, height, poster,

∽≏ດ

Das Einfügen von Hintergrundmusik ist auch mit \sound möglich!

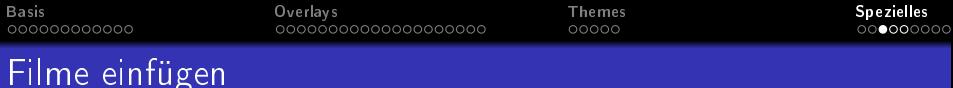

\movie[Optionen]{Platzhalter Text}{Filmdatei}

Bsp.: \movie[width=4cm,height=3cm,poster]{}{kepler.avi}

Filmdatei muss vom Viewer gefunden werden. Optionen: loop, autostart, showcontrols, start, duration,

∽≏ດ

..

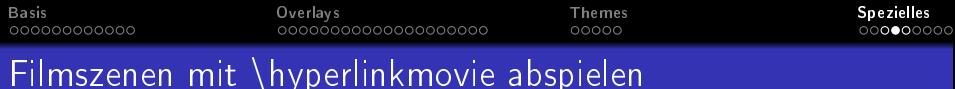

\movie[label=Movielabel]{}{Filmdatei} \hyperlinkmovie[Optionen]{Movielabel}{Text}

Beispiel: \movie[label=kepler,width=4cm,height=3cm]{\includegraphics{k.jpg}}{kepler.avi} \hyperlinkmovie[showcontrols]{kepler}{Kepler} \hyperlinkmovie[start=10s,duration=10s]{kepler}{\beamerbutton{Kopernikus}} \hyperlinkmovie[start=38s]{kepler}{\beamerbutton{Newton}}

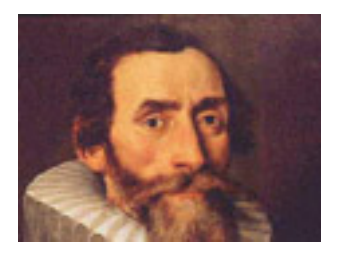

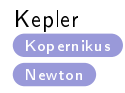

 $AB + AB$ 

∽≏ດ

4 0 1

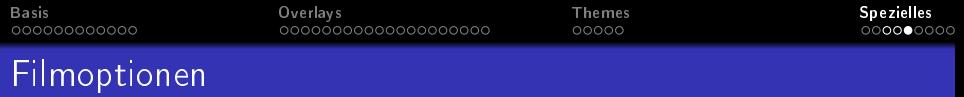

autostart Film startet automatisch.

 $borderwidth=xx$  Filmrahmendicke

duration= Abspieldauer des Films z.B.: 1.5s.

externalviewer eine externe Anwendung spielt den Film ab.

- height= Rahmenhöhe des Filmfensters (4.3 oder 16:9)
	- label= Filmmarke (für \hyperlinkmovie notwendig)

loop Film wird wieder abgespielt.

poster Zeigt das erste Bild des Filmes vor dem Abspielen.

showcontrols Zeigt Kontrollelemente des Players an.

start= Filmeinstieg bei dieser Szene.

z.B.: Filmsequenzen [start=10s, duration=5s]

つひへ

width= Rahmenbreite des Filmfensters (4:3 oder 16:9).

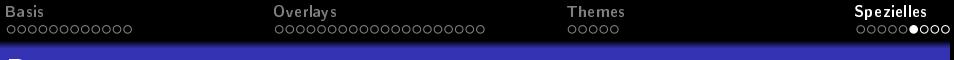

Buttons

\beamerbutton { Normaler Button } Normaler Button \beamergotobutton{Goto Button} (Goto Button) \beamerskipbutton { Skip Button } ( Skip Button ) \beamerreturnbutton {Return Button } < Return Button

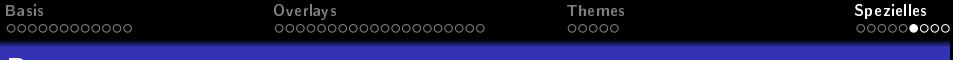

Buttons

\beamerbutton { Normaler Button } Normaler Button \beamergotobutton{Goto Button} (> Goto Button) \beamerskipbutton { Skip Button } (\* Skip Button ) \beamerreturnbutton {Return Button } < Return Button

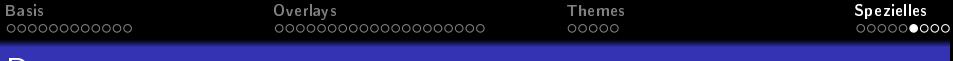

Buttons

\beamerbutton { Normaler Button } Normaler Button \beamergotobutton{Goto Button} (> Goto Button) \beamerskipbutton{Skip Button} (\* Skip Button) \beamerreturnbutton {Return Button} (Return Button)

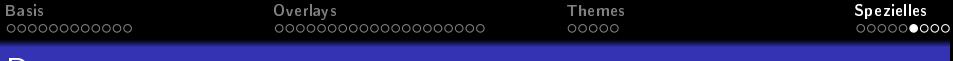

Buttons

\beamerbutton { Normaler Button } Normaler Button \beamergotobutton{Goto Button} (> Goto Button) \beamerskipbutton{Skip Button} (\* Skip Button) \beamerreturnbutton{Return Button} <Return Button

へのへ

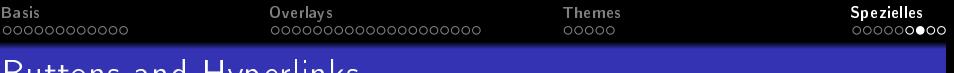

Buttons and Hyperlinks

Hyperlinks sind Verweise auf andere Textstellen, Folien oder Dokumente.

Erstellung eines Hyperlinks!

- **1 Einen Anker-Sprungziel definieren mit:**  $\hbox{\texttt{hypertarget}}<\hbox{\texttt{overlap}}$  specification > {anker name} {text} oder einfach mit \label{Ankername}
- <sup>2</sup> Den Hyperlink im Text setzen mit:  $\hbox{\scriptsize\{hyperlink}$  {anker name}{link text}
- <sup>3</sup> Einen Button mit dem Anker(Ziel) verbinden:  $\hbox{\tt \hbox{hyperlink}<}$  overlay specification > {anker name} {\beamerreturnbutton{Return Button}}

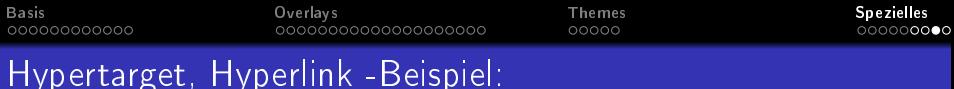

## Beispiel 1:

```
\{ \text{begin} \}\item<1-> First item
 \item<2-> Second item
 \item<3-> Third item.
\ end { i t e m i z e }
\ h y p e r l i n k { jump to 2}{\ b eam e r g o t o b u t t o n {Jump t o 2}}
\hbox{\hbox{$\rangle$}} hypertarget \hbox{\hbox{$\langle2>\{j\}~\}}}
```
## **e** First item.

Second item.

### **•** Third item.

#### [Jump to 2](#page-102-0)

重

つくい

E K

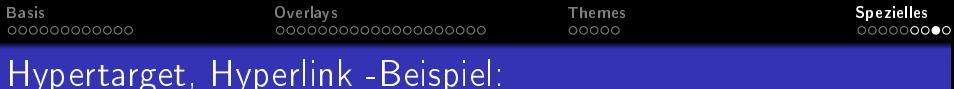

## Beispiel 1:

```
\{ \text{begin} \}\item<1-> First item
 \item<2-> Second item.
 \item<3-> Third item.
\ end { i t e m i z e }
\ h y p e r l i n k { jump to 2}{\ b eam e r g o t o b u t t o n {Jump t o 2}}
\hbox{\hbox{$\rangle$}} hypertarget \hbox{\hbox{$\langle2>\{j\}~\}}}
```
- **e** First item.
- Second item.
- <span id="page-102-0"></span>**•** Third item.

#### [Jump to 2](#page-102-0)

◀ ㅁ ▶ . ◀ @ ▶ . ◀ @

E K 目 つくい

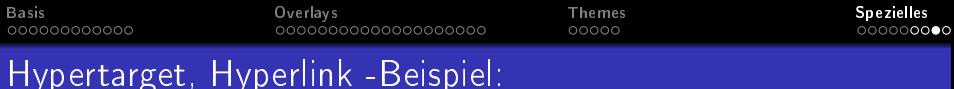

## Beispiel 1:

```
\{ \begin{array}{c} \hline \end{array} \}\item<1-> First item
 \item<2-> Second item.
 \item<3-> Third item.
\ end { i t e m i z e }
\ h y p e r l i n k { jump to 2}{\ b eam e r g o t o b u t t o n {Jump t o 2}}
\hbox{\hbox{$\rangle$}} hypertarget \hbox{\hbox{$\langle2>\{j\}~\}}}
```
- **e** First item.
- Second item.
- **•** Third item.

◀ ㅁ ▶ . ◀ @ ▶ . ◀ @

E K 目 つくい

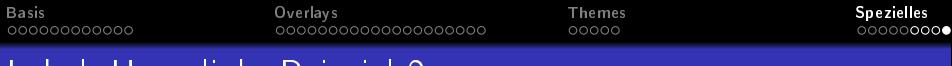

## Label, Hyperlink -Beispiel 2:

## Beispiel 2:

```
\begin { frame } [ l a b e l = t h r e e it e m s ]
\{ \beta \}\item<1-> First item
\item <2-> Second item
\item<3-> Third item.
\ end { i t e m i z e }
\hbox{\sf \small hyperlink}{threeitems<2>}{\hbox{\sf \small b}eamergotobutton {Jump to 2}}
\ end { f rame }
```
4 0 1

化铜 医阿里

つくい

## **•** First item.

- Second item.
- **Third item**

#### [Jump to 2](#page-105-0)

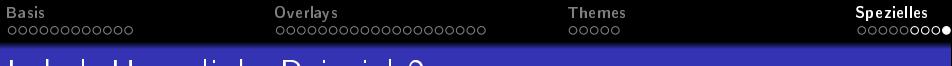

## Label, Hyperlink -Beispiel 2:

## <span id="page-105-0"></span>Beispiel 2:

```
\begin { frame } [ l a b e l = t h r e e it e m s ]
\{ \beta \}\item<1-> First item
\item <2-> Second item
\item<3-> Third item.
\ end { i t e m i z e }
\hbox{\sf \small hyperlink}{threeitems<2>}{\hbox{\sf \small b}eamergotobutton {Jump to 2}}
\ end { f rame }
```
- **•** First item.
- Second item.
- **Third item**

4 0 1

 $\mathcal{A}$   $\mathcal{A}$   $\mathcal{B}$   $\mathcal{A}$   $\mathcal{B}$ 

つくい

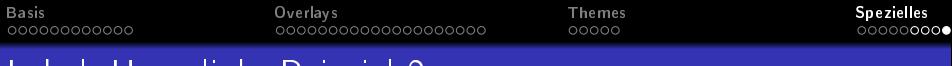

## Label, Hyperlink -Beispiel 2:

## Beispiel 2:

```
\begin { frame } [ l a b e l = t h r e e it e m s ]
\{ begin \} it e mize \}\item<1-> First item
\item <2-> Second item
\item<3-> Third item.
\ end { i t e m i z e }
\hbox{\sf \small hyperlink}{threeitems<2>}{\hbox{\sf \small b}eamergotobutton {Jump to 2}}
\ end { f rame }
```
- **•** First item.
- **Second item.**
- **•** Third item.

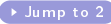

4 0 1

4 A ⊧

 $\Omega$ 

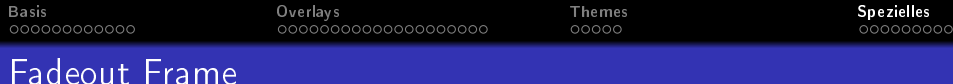

## This text (and all other frame content) will fade out when the second slide is shown. This even works with colored text.

4 0 1

 $290$
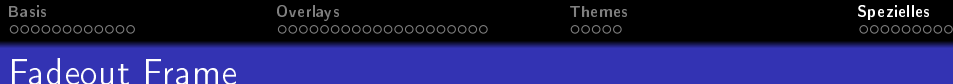

4 0 1

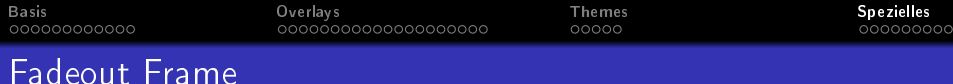

4 0 1

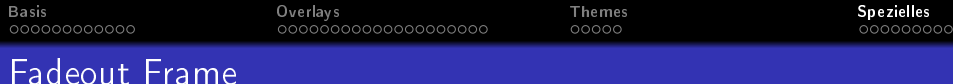

4 0 1  $\leftarrow$   $\leftarrow$ 

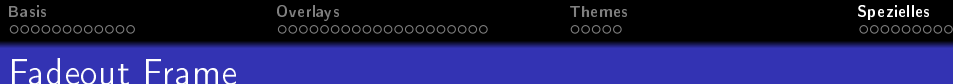

4 0 1  $\leftarrow$   $290$ 

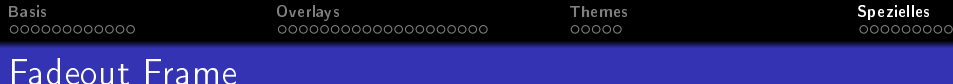

4 TL E

 $\leftarrow$   $\leftarrow$   $\leftarrow$ 

 $290$ 

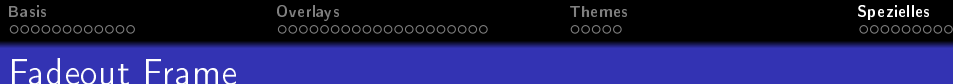

K ロト K 御 ト K 店

 $290$ 

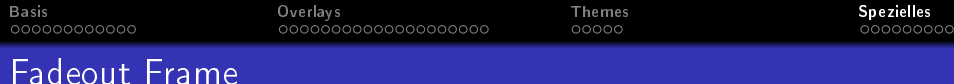

K ロト K 御 ト K 店

 $\Omega$ 

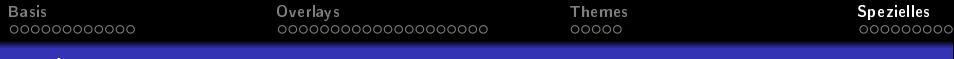

## Fadeout Frame

This text (and all other frame content) will fade out when the second slide is shown. This even works with colored text.

K ロト K 御 ト K 店

 $\Omega$ 

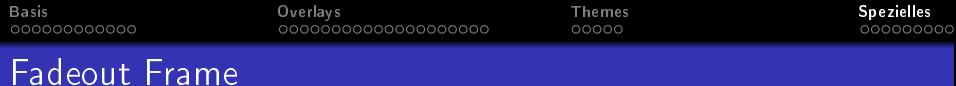

メロトメ 伊 メ ミトメ ミト ニミー つなび

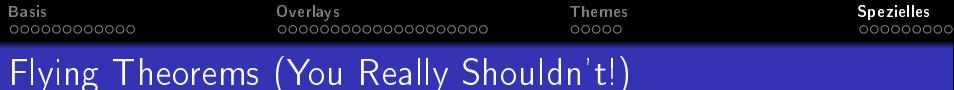

This theorem flies out.

イロト イ母 トイ ヨ トイ ヨ トー

重

 $2Q$ 

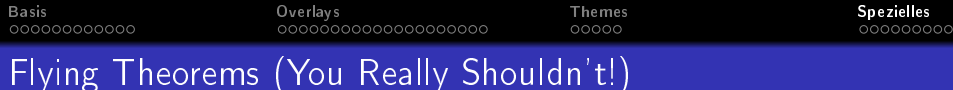

This theorem flies out.

メロト メタト メモト メモトー

重

 $2Q$ 

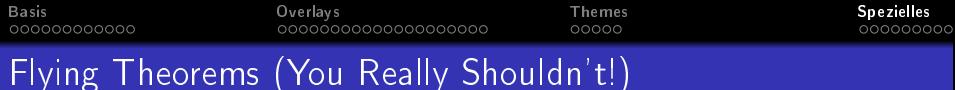

This theorem flies out.

イロト イ母 トイ ヨ トイ ヨ トー

重

 $2Q$ 

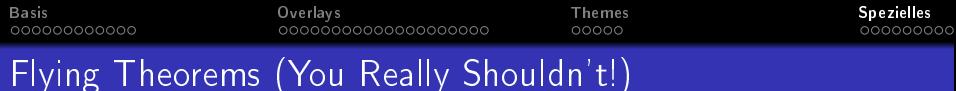

This theorem flies out.

in.

K ロ ▶ K @ ▶ K 할 ▶ K 할 ▶ 이 할 → 90 Q ^

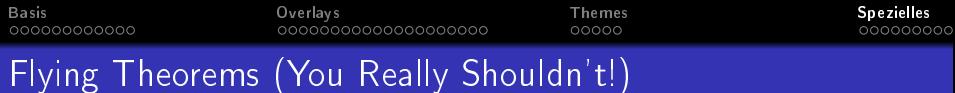

#### eorem

is theorem flies out.

es in.

メロメ メタメ メミメ メミメート

高  $298$ 

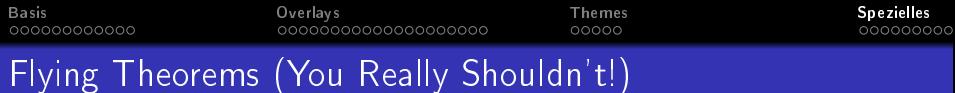

7

K ロ X イ団 X X モ X X モ X モ コ X つ Q Q Q

#### rem

theorem flies out.

flies in.

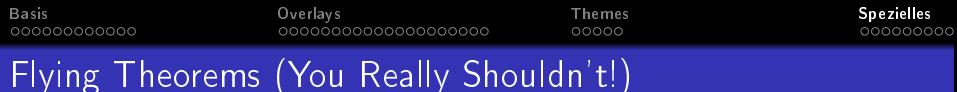

#### m.

eorem flies out.

m flies in.

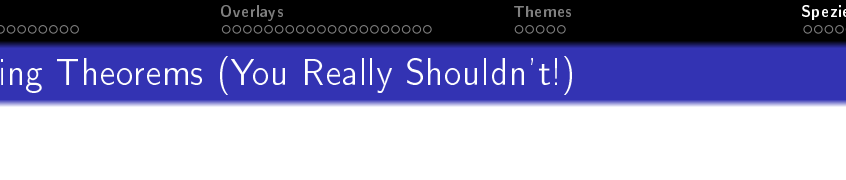

rem flies out.

rem flies in.

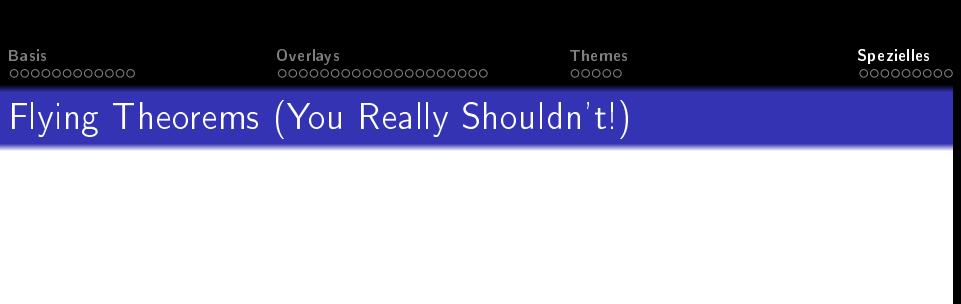

m flies out.

#### m,

eorem flies in.

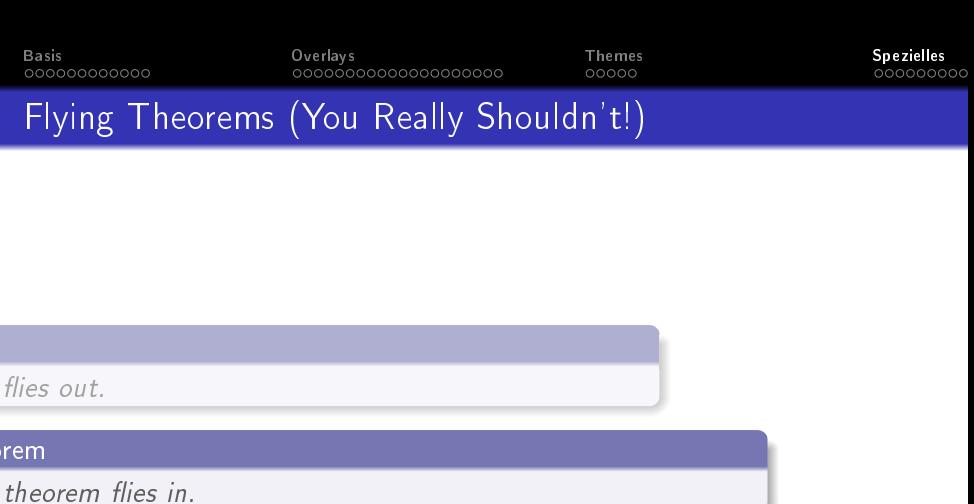

K ロ X イ団 X X を X X を X を コ の Q Q V

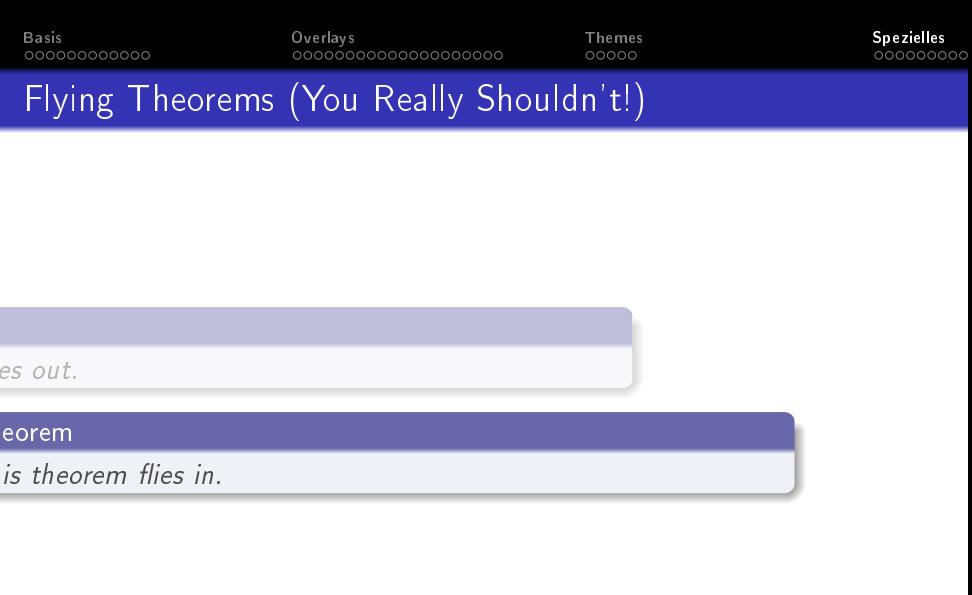

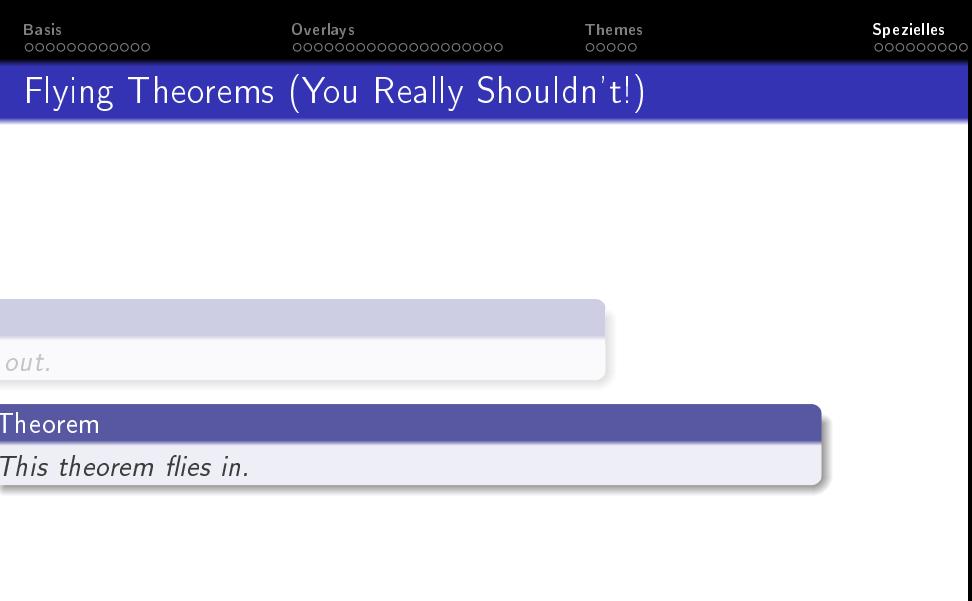

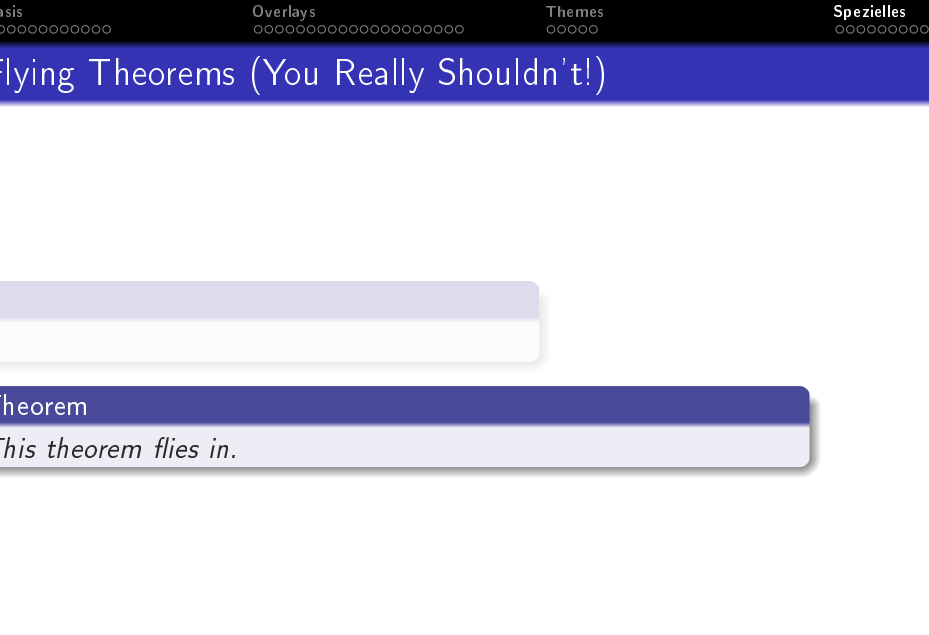

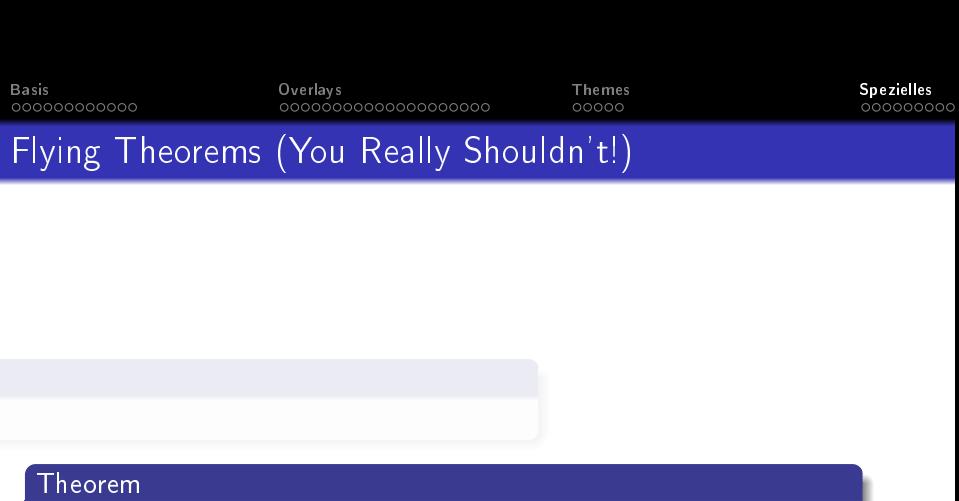

This theorem flies in.

メロト メタト メミト メミト

高

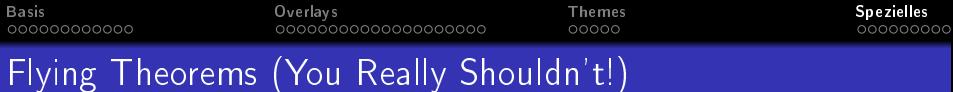

7

メロト メ都 トメ 君 トメ 君 トッ

目  $200$ 

٠.

Theorem

This theorem flies in.

x

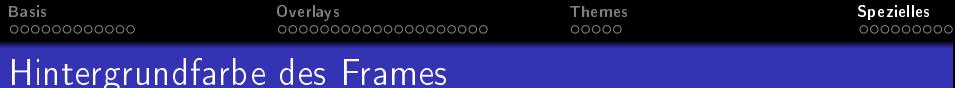

## Die setbeamercolor-Anweisung steht vor dem Frame!

\setbeamercolor{background canvas}{bg=yellow!30}

## Bewirkt Änderung der Framehintergrundfarbe.

 $\equiv$   $\rightarrow$ 

nar

 $\leftarrow$   $\Box$ 

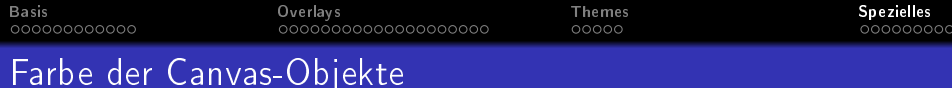

\setbeamercolor{normal text}{bg=darkgray}

Bewirkt Farbänderung der Objekte (Text) im Framehintergrund. Die Farbe der Objekte wird weiter vererbt. Die Framehintergrundfarbe ändert sich nicht.

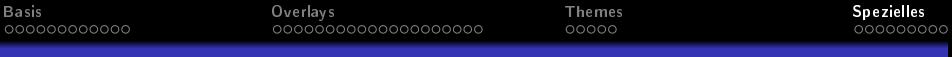

## Hintergrund mit vertikalen Farbverlauf

\setbeamercolor{normal text}{bg=} \setbeamertemplate{background canvas} [vertical shading][top=red!60, bottom=white!30]

bg= bedeutet Transparenz der Canvas-Objekte Die Hintergrundfarben gehen fließend ineinander über.

 $\Omega$ 

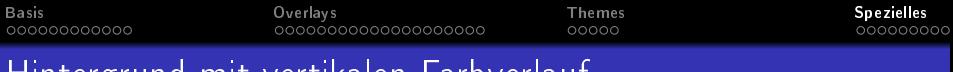

## Hintergrund mit vertikalen Farbverlauf

\setbeamertemplate{background canvas} [vertical  $shading[top=blue, middle=red, bottom=yellow,midpoint=0.5]$ 

midpoint=0..1 Wert zwischen 0 (unter Rand) und 1 (oberer Rand) Legt den Farbübergang zwischen den Zonen top, middle und bottom fest.

**K ロ ▶ K 御 ▶ K 를**